*mwp-024*

streg -

## $\text{streg}$

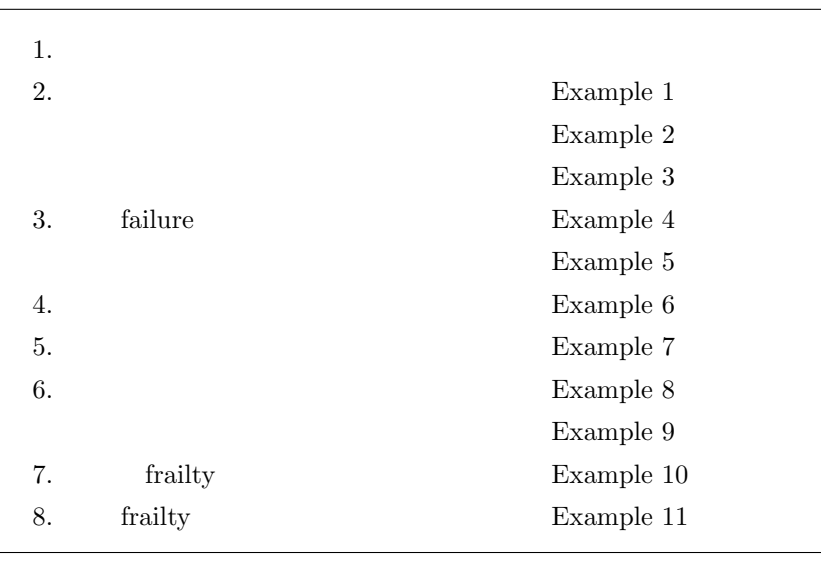

rs. xtstreg, mestreg  $[XT]$  xtstreg  $(XT01)$ ,  $[ME]$  mestreg  $(ME01)$ 

## 1.  $\blacksquare$

 $\mathsf{streg}$ 

PH  $(proportional\ hazards\ model)$  AFT  $(accelerated\ failure\-time\ model)$  2

*⃝*c Copyright Math 工房; 一部 *⃝*c Copyright StataCorp LP (used with permission)

 $(1)$  PH

$$
h(t) = h_0(t)g(\mathbf{x})\tag{1}
$$

$$
Cox \hspace{2.6cm} h_0(t)
$$

$$
h_0(t) \qquad \qquad \text{streg} \qquad \qquad 3
$$

 $\rm PH$ 

 $\blacksquare$ 

 $(1)$ 

 $(1)$ 

$$
h_0(t) = 1, \quad g(\mathbf{x}) = \exp(\beta' \mathbf{x})
$$
\n(2)

 $\begin{aligned} \textrm{Weibull} \qquad \qquad p=1 \end{aligned}$ 

■ Weibull

(1)  
\n
$$
h_0(t) = pt^{p-1}, \quad g(\mathbf{x}) = \exp(\beta' \mathbf{x})
$$
\n
$$
p
$$
\n(3)

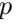

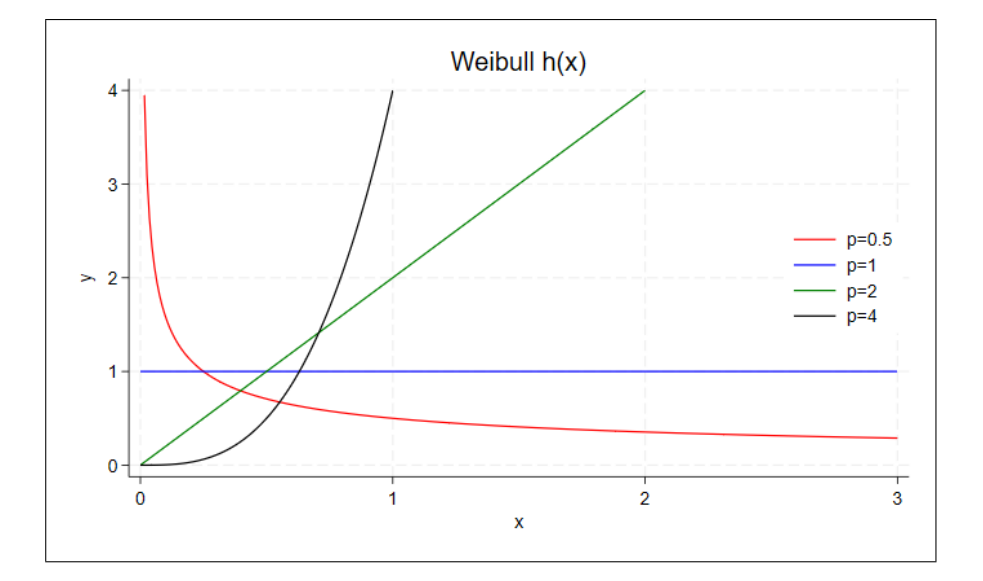

■ Gompertz

 $(1)$ 

$$
h_0(t) = \exp(\gamma t), \quad g(\mathbf{x}) = \exp(\beta' \mathbf{x})
$$
\n(4)

とモデル化するもので、補助パラメータ *γ* も推定対象となります。ハザード関数の関数形状は次のよう

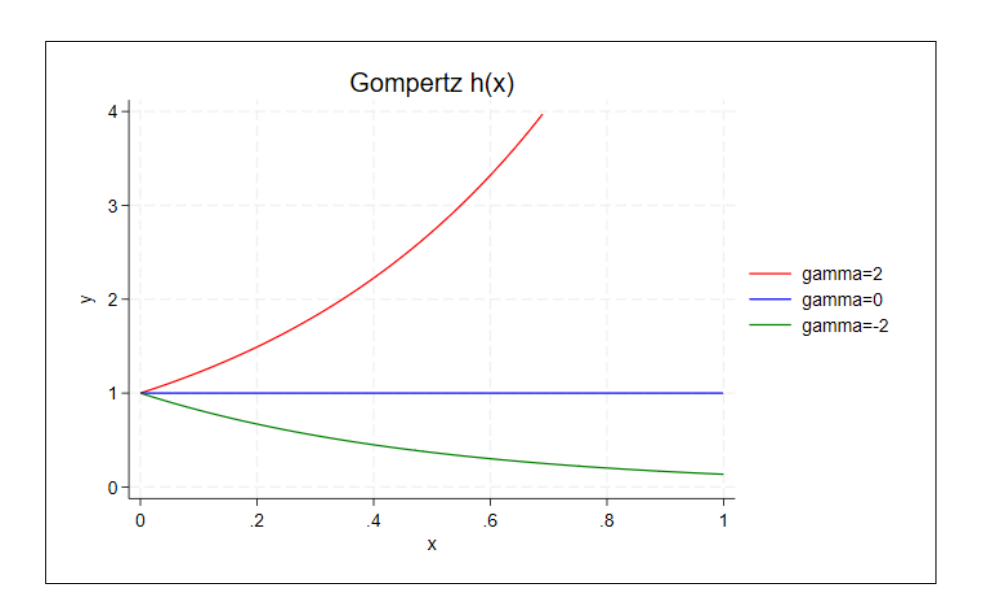

 $(2)$  AFT

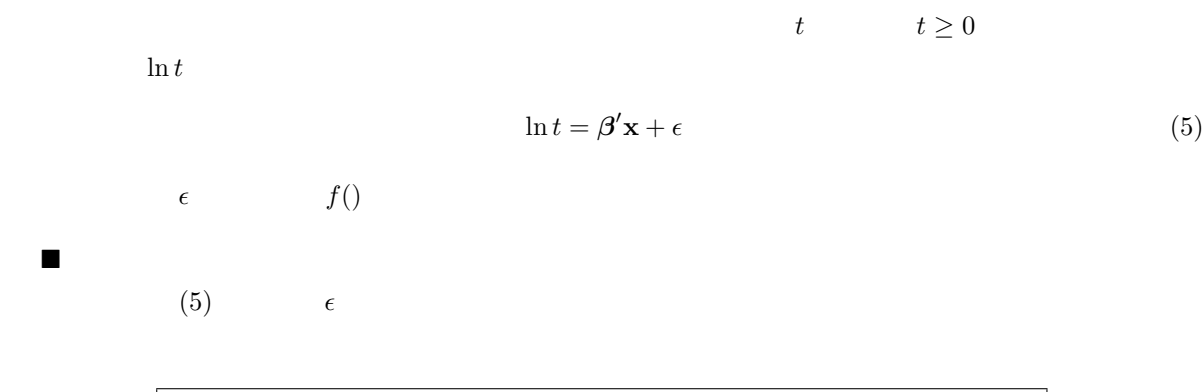

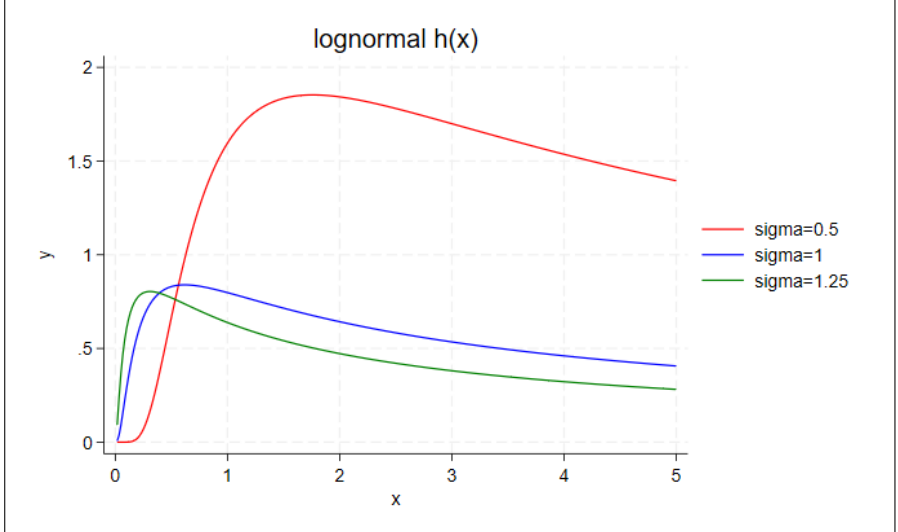

¥ 対数ロジスティックモデル  $(5)$   $\epsilon$  $log$ -logistic  $h(x)$  $2.5 \overline{2}$  $1.5$ gamma=1  $gamma=0.5$  $\geq$ gamma=0.25  $\mathbf{1}$  $\overline{5}$  $\mathbf{0}$  $\overline{2}$  $\overline{3}$  $\bf{0}$  $\mathbf{1}$  $\overline{\mathbf{4}}$ 5  $\bar{\mathbf{x}}$ ¥ 一般化ガンマモデル  $\mathbf 1$  and  $\mathbf 1$  and  $\mathbf 1$ streg  $6$  $1$ Exponential PH  $\exp(-\lambda_j t_j)$   $\lambda_j = \exp(\mathbf{x}_j \boldsymbol{\beta})$ Exponential AFT  $\exp(-\lambda_j t_j)$   $\lambda_j = \exp(-\mathbf{x}_j \beta)$  $\lambda_j = \exp(\mathbf{x}_j \boldsymbol{\beta})$  *p* Weibull PH  $\exp(-\lambda_j t_j^p)$  $\lambda_j = \exp(-p\mathbf{x}_j\boldsymbol{\beta})$  *p* Weibull  $AFT$  exp $(-\lambda_j t_j^p)$ *λ*<sub>*j*</sub> = exp(**x**<sub>*j</sub>* $\beta$ ) *γ*</sub> Gompertz PH  $\exp\{-\lambda_j\gamma^{-1}(e\})$  $\left\{\frac{\log(t_j) - \mu_j}{\sigma}\right\}$  $\mathfrak{d}$  $\mu_j = \mathbf{x}_j \boldsymbol{\beta}$  *σ* Lognormal AFT 1 *−* Φ  $\lambda_j = \exp(-\mathbf{x}_j\boldsymbol{\beta})$  *γ* Loglogistic  $\text{AFT}$   $\{1 + (\lambda_j t_j)^{1/\gamma}\}$ Generalized gamma if  $\kappa > 0$  AFT  $1 - I(\gamma, u)$   $\mu_j = \mathbf{x}_j \boldsymbol{\beta}$   $\sigma, \kappa$ 

if  $\kappa = 0$  AFT  $1 - \Phi(z)$   $\mu_j = \mathbf{x}_j \boldsymbol{\beta}$   $\sigma, \kappa$ if  $\kappa < 0$  **AFT**  $I(\gamma, u)$  *µ***<sub>j</sub>** = **x**<sub>j</sub>*β* **<b>***σ*, *κ* 

<span id="page-4-0"></span>
$$
\Phi(z) \qquad \gamma = |\kappa|^{-2},
$$
  
\n
$$
u = \gamma \exp(|\kappa|z), I(a, x) \qquad z = \text{sign}(\kappa)\{\log(t_j) - \mu_j\}/\sigma \qquad \gamma = |\kappa|^{-2},
$$

 $2.$ 

 $\triangleright$  Example 1: Weibull – PH

- [ST] **streg** Example 1 Example kva.dta
- . use https://www.stata-press.com/data/r18/kva.dta $^{\ast 2}$ (Generator experiment)

. list failtime load bearings \*3

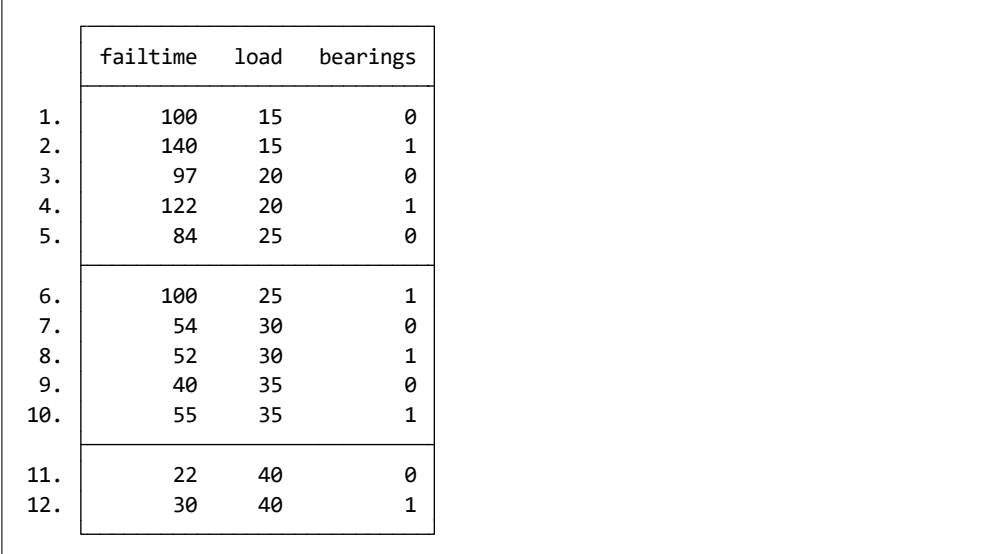

load bearings

 $\begin{smallmatrix} \texttt{stset} \end{smallmatrix}$ 

failtime が故障が発生するまでの経過時間を意味しています。このデータセットは failtime を時間変数と

<sup>&</sup>lt;sup>\*1</sup>  $\kappa = 1$  **Weibull**  $\kappa = 1, \sigma = 1$   $\kappa = 0$ <br><sup>\*2</sup> **File** N Example Datasets N Stata 18 manual datasets File *⊳* Example Datasets *⊳* Stata 18 manual datasets *Survival Analysis Reference Manual* [ST] streg \*3 メニュー操作: Data *◃* Describe data *◃* List data

```
. st
```

```
Exit on or before: failure
Observed time interval: (0, failtime]
         Failure event: (assumed to fail at time=failtime)
Survival-time data settings
-> stset failtime,
. st
```
 $\begin{array}{lll} \text{Weibull(PH)} & \hspace{2.5cm} \text{streg} \end{array}$ 

- Statistics *▷* Survival analysis *▷* Regression models *▷* Parametric survival models
- Model : Independent variables: load bearings

Survival distribution and parameterization: Weibull PH

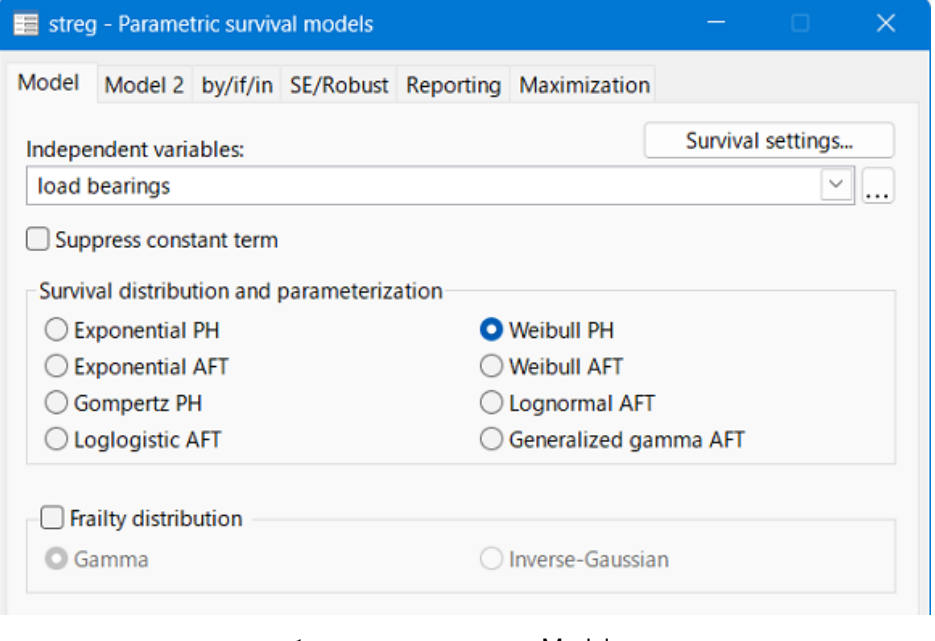

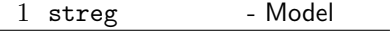

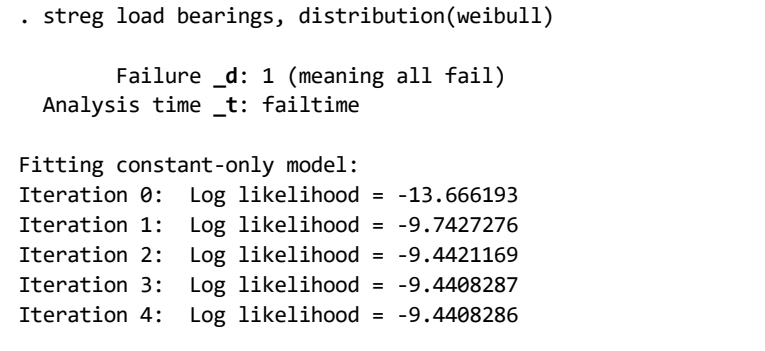

```
Note: _cons estimates baseline hazard.
       1/p .1285352 .0297826 .0816192 .2024193
         p 7.779969 1.802677 4.940241 12.25202
      /ln_p 2.051552 .2317074 8.85 0.000 1.597414 2.505691
     \text{cons} 2.51e-20 2.66e-19 -4.26 0.000 2.35e-29 2.68e-11
   bearings 1887995 .1312109 -2.40 0.016 .0483546 .7371644
       load 1.599315 .1883807 3.99 0.000 1.269616 2.014631
       _t Haz. ratio Std. err. z P>|z| [95% conf. interval]
Log\text{ likelihood} = 5.6934189 Prob > chi2 = 0.0000
                                            LR chi2(2) = 30.27Time at risk = 896No. of failures = 12
No. of subjects = 12 Number of obs = 12
Weibull PH regression
Iteration 6: Log likelihood = 5.6934189
Iteration 5: Log likelihood = 5.6934189
Iteration 4: Log likelihood = 5.6934031
Iteration 3: Log likelihood = 5.6745808
Iteration 2: Log likelihood = 5.2226016
Iteration 1: Log likelihood = -2.078323
Iteration 0: Log likelihood = -9.4408286
Fitting full model:
```

$$
[ST] stcox (mwp-023) Example 1 stcox
$$

1*,* 000*,* 000 ((100/10)<sup>7.78−1</sup>)

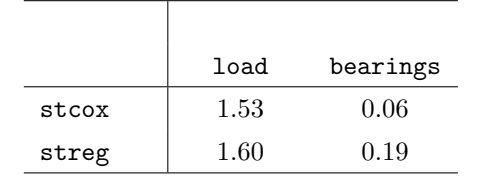

 $s$ treg  $\hbox{Weibull}$ 

 $\widehat{p} = 7.78$  100 10

) and  $\Box$ 

7

<span id="page-7-0"></span> $\triangleright$  Example 2:

 $\beta$ 

streg  $\beta$  exp(*β*)

. streg, nohr

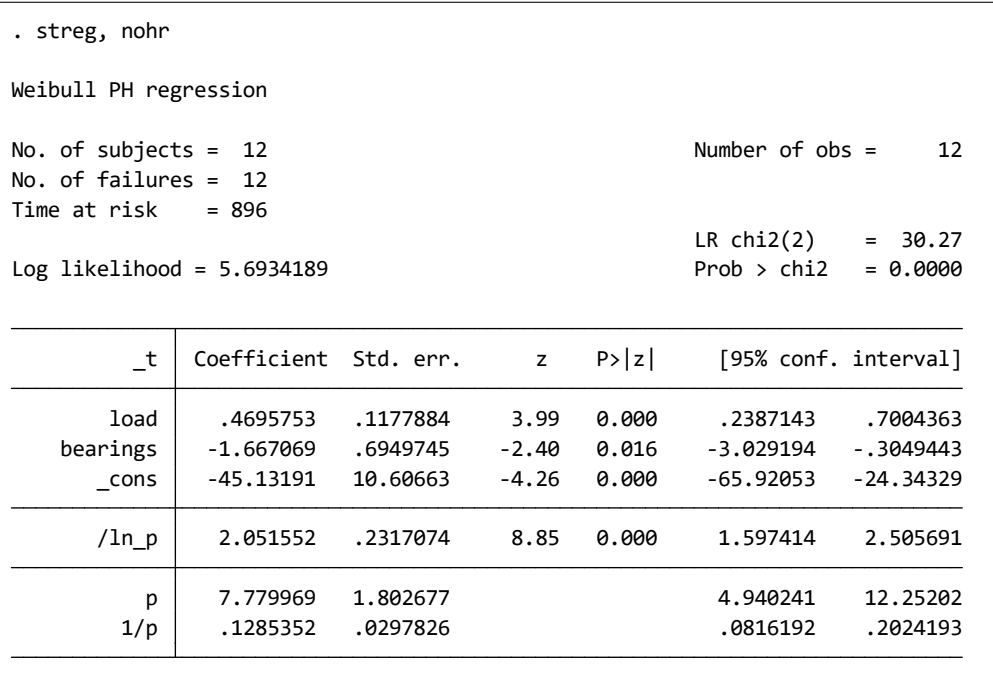

Reporting Do not

report hazard ratios

くち しょうしょう こうしょう こうしょう こうしょう こうしょう こうしょう

 $\blacksquare$ 

<span id="page-8-0"></span> $\triangleright$  Example 3: Weibull – AFT

## 3. failure

- 4. モデルの選択
- 
- $5.$
- 6. 層化推定
- 
- 7. frailty
- 8. frailty